## 21st CCLC Statewide Meeting Non-LEA Breakout Session

Susan Brigman, Interim Assistant Director
Anita Harris, Fiscal Monitor/Data Manager
Tara Powe, Program Administrator
Jennifer Smith, Program Administrator
Federal Program Monitoring & Support Division

## Today's Agenda

- Welcome & Introductions
- Cohort 14 21<sup>st</sup> CCLC Funding Application New Related Documents in CCIP
- Review Budget 208 Template
- Budget Approval and Allotment Allocation
- Expenditure Reporting and Cash Application (ERaCA) and Vendor Electronic Payment Form
  - Reimbursement Process/Fiscal Documentation
- Fiscal Monitoring (Fiscal On-Site/Fiscal Desk Review)
- Grant Guidance Cash Management/Transfer of Funds

## Updating Related Documents in CCIP

Jennifer Smith
Program Administrator

## 21st CCLC Related Documents

- Basic Program Information Form
- Organizational Chart (w/ All Names by 60 days)
- Conflict of Interest Agreement (New)
- Pay Rate Schedule
- Contracted Services (acct. codes ending in .3xx)
- Asset Inventory (Over \$500)
- Budget Form 208 and Narrative
- Budget Amendment Form 209
- Programmatic Amendment Form

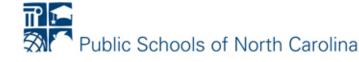

## Updating Related Documents Section

 In order to make any updates, click on <u>Revision Started</u> and Confirm the status change

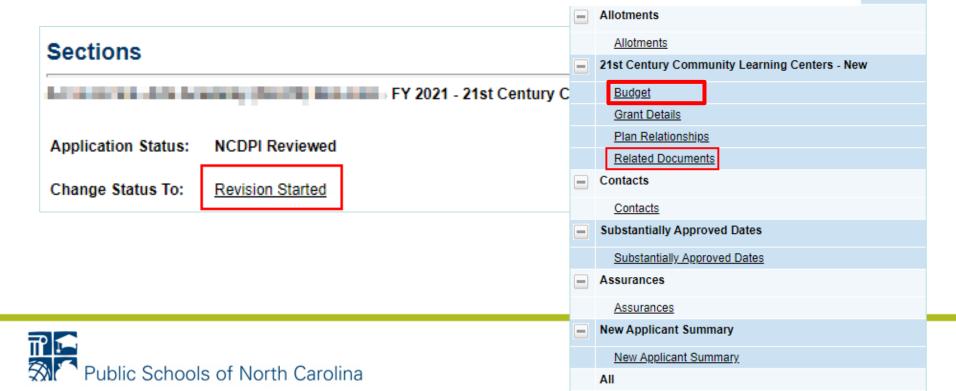

## **21st CCLC Related Documents**

| Required Documents                                                                                                 |                                                            |                                                                                 |  |  |  |  |  |  |  |  |
|----------------------------------------------------------------------------------------------------|------------------------------------------------------------|---------------------------------------------------------------------------------|--|--|--|--|--|--|--|--|
| Туре                                                                                                    | Document Template                                          | Document/Link                                                                   |  |  |  |  |  |  |  |  |
| 21st CCLC Basic Organization Information [Upload between 1 and 4 document(s)]                                      | © 21st CCLC Basic Program Information                      | Basic Organization Information                                                  |  |  |  |  |  |  |  |  |
| 21st CCLC Organizational Chart - TEMPLATE NOT PROVIDED [Upload 1 document(s)]                                      | N/A Update!                                                | 21st CCLC Organizational Chart                                                  |  |  |  |  |  |  |  |  |
| Statement of Assurances (template provided) [Upload between 1 and 2 document(s)]                                   | 21st CCLC Statement of Assurances                          | Statement of Assurances                                                         |  |  |  |  |  |  |  |  |
| Debarment Certification (template provided) [Upload between 1 and 2 document(s)]                                   | Debarment Certification                                    | Debarment Certification                                                         |  |  |  |  |  |  |  |  |
| Criminal Background Check Certification [Upload between 1 and 2 document(s)]                                       | 21st CCLC Criminal Background Check Certification          | Criminal Background Check Certification                                         |  |  |  |  |  |  |  |  |
| Organization's Written Fiscal Procedures - TEMPLATE NOT PROVIDED [Upload 1 document(s)]                            | N/A                                                        | Fiscal Procedures                                                               |  |  |  |  |  |  |  |  |
| Financial Audit/Status Statement (or explanation of current status) - TEMPLATE NOT PROVIDED [Upload 1 document(s)] | N/A                                                        | Financial Audit/Status Statement (or explanation of current status)             |  |  |  |  |  |  |  |  |
| Private Schools Consultation [Upload 1 document(s)]                                                                | 21st CCLC Private Schools Notification                     | Private Schools Consultation                                                    |  |  |  |  |  |  |  |  |
| Total Cost Worksheet [Upload 1 document(s)]                                                                        | <u> </u>                                                   | Total Cost Worksheet                                                            |  |  |  |  |  |  |  |  |
| 21st CCLC Proposed Feeder School(s) with School Poverty & Performance Status [Upload 1 document(s)]                | Proposed Feeder School Low Performing Status               | 21st CCLC Proposed Feeder School(s) with School Poverty<br>& Performance Status |  |  |  |  |  |  |  |  |
| Wallace Foundation Cost Calculator Outputs - TEMPLATE NOT PROVIDED [Upload between 1 and 2 document(s)]            | N/A                                                        | Wallace Foundation Cost Calculator Outputs                                      |  |  |  |  |  |  |  |  |
| 21st CCLC Data Integrity and Confidentiality Certification (template provided) [Upload at least 1 document(s)]     | 21st CCLC Data Integrity and Confidentiality Certification | Data Integrity and Confidentiality Certification                                |  |  |  |  |  |  |  |  |
| 21st CCLC Budget Form FPD 208 [Upload between 1 and 2 document(s)]                                                 | 21st CCLC Budget Form FPD 208                              | 4                                                                               |  |  |  |  |  |  |  |  |
| 21st CCLC Pay Rate Schedule [Upload 1 document(s)]                                                                 | N/A                                                        |                                                                                 |  |  |  |  |  |  |  |  |
| 21st CCLC Contracted Services (.3xx) [Upload at least 1 document(s)]                                               | N/A                                                        | New                                                                             |  |  |  |  |  |  |  |  |
| 21st CCLC Conflict of Interest Agreement [Upload 1 document(s)]                                                    | 21st CCLC Conflict of Interest Agreement                   | 1404                                                                            |  |  |  |  |  |  |  |  |
|                                                                                                    |                                                            | V                                                                               |  |  |  |  |  |  |  |  |

| Optional Documents                                                                       |                                                          |                                 |  |  |  |  |  |
|------------------------------------------------------------------------------------------|----------------------------------------------------------|---------------------------------|--|--|--|--|--|
| Туре                                                                                     | Document Template                                        | Document/Link                   |  |  |  |  |  |
| 21st CCLC Letter of Commitment – TEMPLATE NOT PROVIDED                                   | N/A                                                      | 21st CCLC Letters of Commitment |  |  |  |  |  |
| Memorandum of Understanding (MOU) [Upload up to 1 document(s)]                           | Sample MOU Template                                      |                                 |  |  |  |  |  |
| 21st CCLC Budget Amendment Request Form FPD 209 [Upload up to 10 document(s)]            | N/A                                                      |                                 |  |  |  |  |  |
| 21st CCLC Programmatic Amendment Form [Upload up to 4 document(s)]                       | N/A                                                      |                                 |  |  |  |  |  |
| 21st CCLC Asset Inventory [Upload up to 2 document(s)]                                   | N/A                                                      |                                 |  |  |  |  |  |
| 21st CCLC Waiver Request (to exceed 70% cap) [Upload up to 1 document(s)]                | 21st CCLC Waiver Request (to exceed 70% cap)             |                                 |  |  |  |  |  |
| 21st CCLC Voluntary Reduction or Termination of Grant Award [Upload up to 1 document(s)] | 21st CCLC Voluntary Reduction or Termination of Grant Av | vard                            |  |  |  |  |  |

## Basic Program Information Form

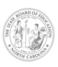

#### 21<sup>ST</sup> Century Community Learning Centers BASIC PROGRAM INFORMATION

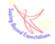

School Year 2020/2021

|                                                                                                    | Rev                     | ised July 18, 2020    |                        |  |  |  |  |  |
|----------------------------------------------------------------------------------------------------|-------------------------|-----------------------|------------------------|--|--|--|--|--|
| Unit Number: Cohort: Program Name:                                                                                                    |                         |                       |                        |  |  |  |  |  |
| County(ies) Served by 21st CCLC                                                                                                    | Grant: *Cur             | rent-Year Grant Award | l: \$                  |  |  |  |  |  |
| Name of Fiscal Agent Organization                                                                                                    | on:                     |                       |                        |  |  |  |  |  |
| Fiscal Agent Organization Dunn                                                                                                    | and Bradstreet #:       | Tax ID #:             |                        |  |  |  |  |  |
| Physical Address of Fiscal Agent                                                                                                    | Organization:           | I                     |                        |  |  |  |  |  |
| Mailing Address of Fiscal Agent                                                                                                    | Organization (if differ | ent than above):      | I                      |  |  |  |  |  |
| Fiscal Agent Organization Chief                                                                                                    | Administrator:          | Email:                |                        |  |  |  |  |  |
| Fiscal Agent Organization Primar                                                                                                    | y Contact Phone:        | Fax:                  |                        |  |  |  |  |  |
| Chief Finance Officer (if appropri                                                                                                    | ate): Email: _          | Phone:                |                        |  |  |  |  |  |
| Program Director: En                                                                                                    | nail: Phone:            |                       |                        |  |  |  |  |  |
| Number of Students to Be Served (as per approved RFP):                                                                                                    |                         |                       |                        |  |  |  |  |  |
| Where are official 21st CCLC records maintained? Location Name and Address:                                                                                                    |                         |                       |                        |  |  |  |  |  |
| PROGRAM SITE/CENTER INFORMATION (complete for each site/ center)                                                                                                    |                         |                       |                        |  |  |  |  |  |
| Site # 1 Location Name &                                                                                                    | Days/Hours of           | Phone #:              | Site Director Name and |  |  |  |  |  |
| Physical Address:                                                                                                    | Operation               |                       | Email Address):        |  |  |  |  |  |
|                                                                                                    |                         | _                     |                        |  |  |  |  |  |
| Site # 2 Location Name &                                                                                                    | Days/Hours of           | Phone #:              | Site Director Name and |  |  |  |  |  |
| Physical Address:                                                                                                    | Operation               |                       | Email Address):        |  |  |  |  |  |
|                                                                                                    |                         |                       |                        |  |  |  |  |  |
| Site # 3 Location Name &                                                                                                    | Days/Hours of           | Phone #:              | Site Director Name and |  |  |  |  |  |
| Physical Address:                                                                                                    | Operation               |                       | Email Address):        |  |  |  |  |  |
|                                                                                                    |                         |                       |                        |  |  |  |  |  |
| Insert additional cells as ne                                                                                                    | cessary.                |                       |                        |  |  |  |  |  |
| By signing below, I am attesting that I understand it is the Fiscal Agent Organization's responsibility to: maintain accurate and updated contact information for all 21st CCLC sites with NCDPI; 2) ensure adherence to assurances and certifications associated with the 21st CCLC Grant; 3) assume responsibility for the reconciliate of any audit exception or compliance finding, including as necessary, the repayment of 21st CCLC funds from non-federal funding source. (Note, an original, hand—written signature is required) |                         |                       |                        |  |  |  |  |  |
|                                                                                                    |                         |                       | Date:                  |  |  |  |  |  |

Signature of Fiscal Agent Organization Chief Administrator or Designee

## **Organizational Chart**

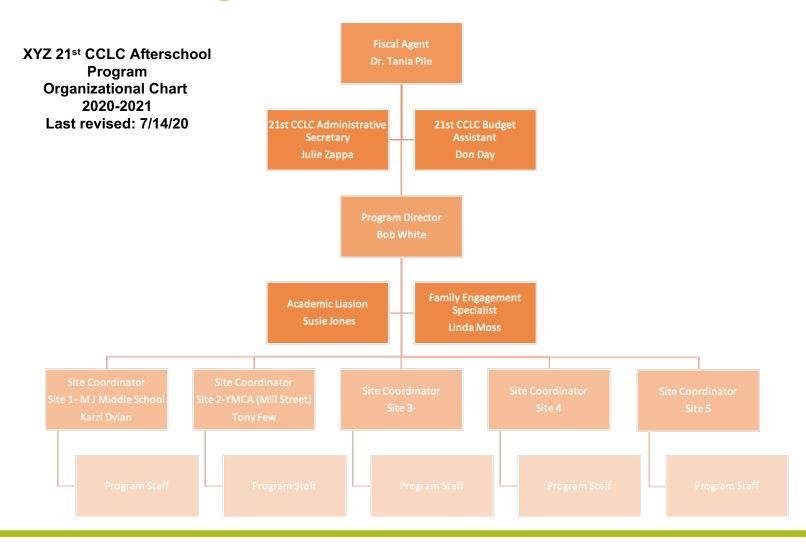

## Pay Rate Schedule

| PAY RATE SCHEDULE                                  |              |               |             |  |  |  |  |  |
|----------------------------------------------------|--------------|---------------|-------------|--|--|--|--|--|
| Organization Name (enter in shaded cell below)     | Account Code | Annual Budget | Hourly Rate |  |  |  |  |  |
| Program Director                                   | 6300.110.113 | \$42,930.00   | \$30.00     |  |  |  |  |  |
| Bookkeeper                                         | 6300.110.115 | \$16,575.00   | \$13.00     |  |  |  |  |  |
| Site Coordinator                                   | 5350.110.113 | \$26,300.00   | \$25.00     |  |  |  |  |  |
| Instructional Assistant                            | 5350.110.131 | \$7,807.50    | \$15.00     |  |  |  |  |  |
| Lead Teacher                                       | 5350.110.135 | \$101,985.00  | \$25.00     |  |  |  |  |  |
| Teacher Assistant                                  | 5350.110.141 | \$14,064.00   | \$12.00     |  |  |  |  |  |
| Office Support                                     | 5350.110.151 | \$8,232.00    | \$12.00     |  |  |  |  |  |
| Staff Development Instructor/Curriculum Specialist | 5350.110.197 | \$11,200.00   | \$35.00     |  |  |  |  |  |
| Parent Instructor                                  | 5880.110.131 | \$3,000.00    | \$50.00     |  |  |  |  |  |
| Driver                                             | 6550.110.171 | \$15,264.00   | \$12.00     |  |  |  |  |  |

# Conflict of Interest Agreement

## NC Department of Public Instruction 21st Century Community Learning Centers

#### **Conflict of Interest Agreement**

| 21 <sup>st</sup> CCLC Organization: |  |
|-------------------------------------|--|
|                                     |  |
| 21st CCLC Organization Code:        |  |

According to the general procurement standards, the non-Federal entity must maintain written standards of conduct covering conflicts of interest and governing the actions of its employees engaged in the selection, award and administration of contracts. No employee, officer, or agent may participate in the selection, award, o administration of a contract supported by a Federal award if he or she has a real or apparent conflict of interest. Such a conflict of interest would arise when the employee, officer, or agent, any member of his or her immediate family, his or her partner, or an organization which employs or is about to employ any of the parties indicated herein, has a financial or other interest in or a tangible personal benefit from a firm considered for a contract. The officers, employees, and agents of the non-Federal entity may neither solicit nor accept gratuities, favors, or anything of monetary value from contractors or parties to subcontracts. The standards of conduct must provide for disciplinary actions to be applied for violations of such standards by officers, employees, or agents of the non-Federal entity. (EDGAR 2 CFR §200.318)

Within the 21st CCLC program, conflicts of interest could include:

- Employing immediate family members as contract labor for services.
- Having a program employee serve as a vendor.
- Purchasing supplies from a company in which a program employee has a financial interest.

NOTE: North Carolina General Statute (G.S. 115C-12.2) defines "immediate family member" as a spouse, parent, child, brother, sister, grandparent, or grandchild. The term also includes the step, half, and in-law relationships.

I agree and accept the above Conflict of Interest Agreement:

Program Director's Printed Name:

\*Program Director's Signature (Required):

Fiscal Agent's Printed Name:

\*Fiscal Agent's Signature (Required):

Date:

\*If the Program Director and Fiscal Agent for the organization are the same person, a signature must be completed in both places to represent agreement in both roles.

2020-2021

### **Contracted Services**

#### Subcontractors

- 21st CCLC programs should exercise caution in selecting subcontractors for their program.
- Subgrantees may not contract with any party that is debarred, suspended and/or ineligible for participation in federal programs.
- All vendors must have professional qualifications and a taxpayer ID for the business providing the professional service.

### **Contracted Services Reminders**

- For contracted services over \$500, ensure bid and procurement procedures are followed and documented
- Verify the Individual/Business is experienced in the field of services provided, not debarred, not an employee of grant, & poses no threat of conflict of interest
- Individual/Business utilized should develop and submit the contract to the 21<sup>st</sup> CCLC Program
  - Detailed Services Provided
  - Frequency and Duration
  - Price and statement indicated the 21<sup>st</sup> CCLC program will be invoiced AFTER services have been rendered
  - Include <u>Printed Names</u> and Signatures
  - Uploaded into CCIP for review/approval prior to payment
- When submitted reimbursement requests for contracted services, ensure the Invoice aligns to the contract

## Sample of Contract

Should include:

WHAT WHERE FREQUENCY RATE

This will be matched against an Invoice, and cannot be paid in advance of services rendered

#### CUSTOMIZABLE AS YOU SEE FIT

This is a contract entered into by [YOUR COMPANY NAME] (hereinafter referred to as "the Organization") located at [YOUR ADDRESS], and [CONTRACTOR NAME] (hereinafter referred to as "the Contractor") located at [CONTRACTOR ADDRESS], on this date, [DATE].

The Organization hereby engages the Provider to provide services as described under "Scope and Manner of Services." The Provider hereby agrees to provide the Contractor with such services in exchange for consideration as described under "Payment for Services Rendered."

Scope and Manner of Services

Example:\_[CONTRACTOR] is hereby contracted to provide services as a [POSITION] at [COMPANY NAME], [SITE NAME]. Responsibilities include: [LIST THE SERVICES TO BE PROVIDED HERE]

Time Period: Start and End date, frequency of services

Payment for Services Rendered You can state pay rate, not to exceed x number of hours per week, etc.

The Organization shall pay the Contractor for services rendered according to the Payment Schedule attached, within [NUMBER] calendar days of the date on the Contractor's invoice(s). Should the Organization fail to pay the Contractor the full amount specified in any invoice within [NUMBER] calendar days of the invoice date, a late fee equal to [DOLLAR AMOUNT] shall be added to the amount due and interest of [PERCENTAGE] per annum shall accrue from the calendar day following the invoice date.

This contract shall be governed by the laws of the County of [COUNTY] in the State of North Carolina and any applicable Federal law.

In witness of their agreement to the terms above, the parties or their authorized agents hereby affix their signatures (electronic signatures not allowed):

| (Printed Name of Contractor)         | (Printed Name of Provider)         |
|--------------------------------------|------------------------------------|
| (Signature of Contractor) and (Date) | (Signature of Provider) and (Date) |

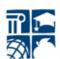

## **Equipment Purchases**

- If asset will have value over \$500 ensure bid/procurement procedures followed/documented
- Must align to original grant application, be "reasonable and necessary" and approved prior to purchase
- Assets need to be documented on an Inventory (sample template in CCIP)
- If the purchased item will be utilized during the regular school day (outside of the 21<sup>st</sup> CCLC Program hours) the cost must be pro-rated and charged to the grant accordingly

## **Asset Inventory**

| Α      | В                    | С      | D           | E            | F          | G                    | Н           | 1                                                     | J                               | K                          | L                        | М                                                   | N      | 0         | Р          | Q       |
|--------|----------------------|--------|-------------|--------------|------------|----------------------|-------------|-------------------------------------------------------|---------------------------------|----------------------------|--------------------------|-----------------------------------------------------|--------|-----------|------------|---------|
|        | General Information  |        |             |              | Acquisitio | on Information       |             |                                                       | Status I                        |                            | ate Annually / Update by | y / Update by Disposal Information                  |        |           |            |         |
| ID     |                      | Serial | Source of   | Title Holder |            | Acquisition          | Acquisition | % of<br>Federal<br>participati<br>on in<br>Acquisitio |                                 | ,                          |                          |                                                     | ·      | Valuation |            |         |
| Number | Description of Asset | Number | Property    | (Program)    | PRC        | Date                 | Cost        | n Cost                                                | Location                        | Use                        | Condition                | Date                                                | Method | Method    | Sale Price | Notes   |
|        |                      |        | Vendor /    | Federal      |            | Date item purchased; |             |                                                       | (Always be<br>specific<br>about | program) or daily/occasion | New / Good / Fair /      | Fill these<br>cells in as<br>disposed,<br>otherwise |        |           |            |         |
| 00001  | EXAMPLE              | 0000   | Distributor | Program      |            | 12/1/2015            | 10,000.00   | 100%                                                  | location)                       | al/etc.                    | Damaged                  | ▼ t N/A                                             |        |           |            | Example |
|        |                      |        |             |              |            |                      |             |                                                       |                                 |                            |                          |                                                     |        |           |            |         |
|        |                      |        |             |              |            |                      |             |                                                       |                                 |                            |                          |                                                     |        |           |            |         |

## **Budget Section**

 Organizations must self-insert these Budget figures totaling the <u>exact grant award</u> <u>amount not including</u> <u>carryover</u>

| Object Code                            | Salaries<br>100 | Employer Provided Benefits | Purchased Services<br>300 | Supplies and<br>Materials | Capital Outlay<br>500 | Total      |
|----------------------------------------|-----------------|----------------------------|---------------------------|---------------------------|-----------------------|------------|
| Purpose Code                           |                 | 200                        |                           | 400                       |                       |            |
| 5000 - Instructional<br>Services       | 256,850.00      | 56,426.52                  | 20,316.00                 | 13,349.48                 |                       | 346,942.00 |
| 6000 - System-Wide<br>Support Services | 35,000.00       | 6,158.00                   | 11,900.00                 | 0.00                      | 00                    | 53,058.00  |
| 7000 - Ancillary<br>Services           | 0.00            | 0.00                       | 0.00                      | 0.00                      | 7.00                  | 0.00       |
| 8000 - Non-<br>Programmed Charges      | 0.00            | 0.00                       | 0.00                      | 0.00                      |                       | 0.00       |
| Total                                  | 291,850.00      | 62,584.52                  | 32,216.00                 | 13,349.48                 | 0.00                  | 400,000.00 |
|                                        |                 |                            |                           |                           | Adjusted Allocation   | 400,000.00 |
| "'-XXIII FUDIIC SCI                    |                 |                            |                           |                           | Remaining             | 0.00       |

## NCDPI Chart of Accounts-Program Report Code (PRC) 110

### **Account Structure**

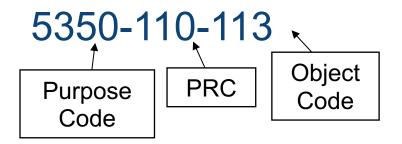

#### 5350 Extended Day/Year Instructional Services (Purpose Code Example)

Costs of activities designed to provide additional learning experiences for students outside of the regular required school calendar. These activities include remedial instructional programs conducted before and after school hours, on Saturdays, during the summer, or during intersession breaks.

#### 113 Director and/or Supervisor (Object Code Example)

Include the salary of the person assigned to direct or supervise staff members, a function, a program, or a supporting service. This code can be used instructional support as well as central support directors and supervisors.

**NCDPI** Chart of Accounts

## **Budget 208 Template and Narrative**

Tara Powe
Program Administrator

## **Budget Form 208-Budget Tab**

| A                                                                                       | С            | D                                        | E        | F         | G        | Н     | 1 | J          |
|-----------------------------------------------------------------------------------------|--------------|------------------------------------------|----------|-----------|----------|-------|---|------------|
| NORTH CAROLINA DEPARTMENT OF PUBLIC INSTRUCTION                                         |              |                                          |          |           |          |       |   |            |
| 21st CENTURY COMMUNITY LEARNING CENTERS                                                 |              |                                          |          |           |          |       |   |            |
| Budget Form FPD 208 - Proposed Budget (Revised June 2020)                               |              |                                          |          |           |          |       |   |            |
| Organization Name (enter in shaded cell below)                                          |              |                                          |          |           |          |       |   |            |
| YZ Afterschool Program                                                                  |              |                                          |          |           |          |       |   |            |
| Unit Number                                                                             | Q23          |                                          |          |           |          |       |   |            |
| Cohort Number                                                                           | 12           |                                          |          |           |          |       |   |            |
| Project Period                                                                          | 07/01/20     |                                          |          |           |          |       |   |            |
|                                                                                         | 09/30/21     |                                          |          |           |          |       |   |            |
| Carryover Budget Amount from FY 2020 (Cohort 12 & 13) as of 6/30/2020                   | \$ 35,000.00 |                                          |          |           |          |       |   |            |
| Expenditures spent thru 7/1/2020 to 8/14/2020                                           |              |                                          |          |           |          |       |   |            |
| Remaining Carryover Balance from FY 2020 as of 8/15/2020                                |              |                                          |          |           |          |       |   |            |
| New Allocation for FY 2021 (Cohort 13 & 14 only)                                        |              |                                          |          |           |          |       |   |            |
| Total Yearly Budget                                                                     | \$429,600.00 |                                          |          |           |          |       |   |            |
|                                                                                         |              |                                          |          |           |          |       |   |            |
| Expenditure Categories                                                                  | Total        | Budget Narrative Summary                 |          |           |          |       |   | % ALLOCATE |
|                                                                                         |              |                                          |          |           |          |       |   |            |
| Alt Progs Supprt & Dev Srvcs - Salary - Director and/or Supervisor                      | \$45,000.00  |                                          |          | Soo E     | osition  | e Tah |   | ▼ 50       |
| The rogs cupple & Dev Cives - Galary - Director and/or cupervisor                       | Ψ+3,000.00   | See Positio                              | one Tab  | 0001      | OSILIOIT | 3 140 |   | - 30       |
| Alt Progs Supprt & Dev Srvcs - Salary - Finance (e.g., Officer, bookkeeper, accountant) |              | See Position<br>See Contra<br>See Equipr | acts Tab | Furniture | e Tab    |       |   |            |
| ·                                                                                       |              |                                          |          |           |          | 7     |   |            |
| Alt Progs Supprt & Dev Srvcs - Salary - Office Support                                  |              |                                          |          |           |          |       |   |            |
| Alt Progs Supprt & Dev Srvcs - Longevity Pay                                            |              |                                          |          |           |          |       |   |            |
| Alt Progs Supprt & Dev Srvcs - Overtime                                                 |              |                                          |          |           |          |       |   |            |
|                                                                                         |              |                                          |          |           |          |       |   |            |
| Alt Progs Supprt & Dev Srvcs - Employer's Soc Sec - Regular                             | \$5,580.00   |                                          |          | See F     | osition  | slab  |   |            |

## **Budget Form 208-Budget Tab**

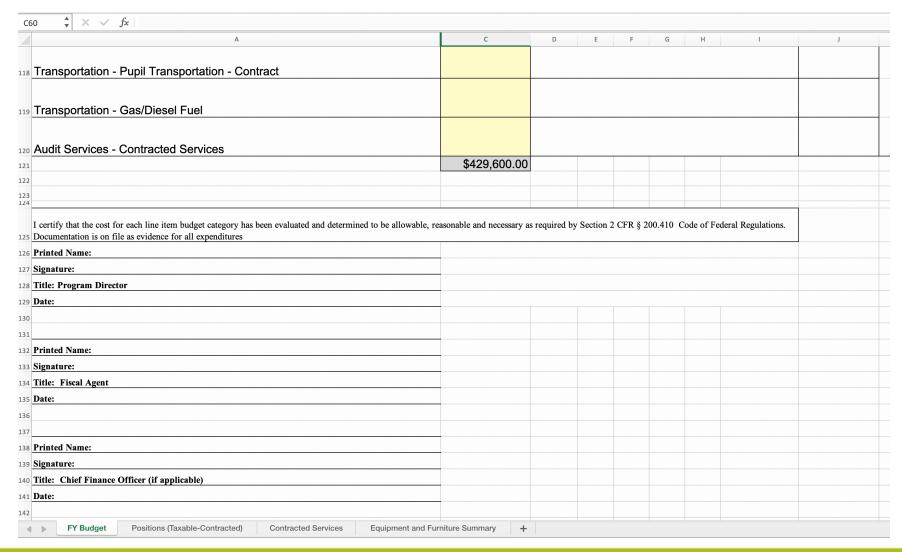

## **Budget Form 208-Positions Tab**

| А                                                                     | В                                               | С                                                                                                    | D                                                | E                         | F                                                  | G                                                                |
|-----------------------------------------------------------------------|-------------------------------------------------|----------------------------------------------------------------------------------------------------|--------------------------------------------------|---------------------------|----------------------------------------------------|------------------------------------------------------------------|
|                                                                       |                                                 | NORTH CAROLINA DEPARTMENT OF PUBLIC BUDGET NARRATIVE FORM- PART 1 (Positions cannot e)                                                                                                    |                                                  |                           |                                                    |                                                                  |
| A) ORGANIZATION NAME                                                  |                                                 | BOBOLT NAME TO THE TAKE TO SHOULD COME TO SHOULD SHOULD SH | XYZ Aftersch                                     |                           |                                                    |                                                                  |
| B) UNIT NUMBER                                                        |                                                 |                                                                                                    | Q23                                              |                           |                                                    |                                                                  |
| C) COHORT NUMBER                                                      |                                                 |                                                                                                    | 12                                               |                           |                                                    |                                                                  |
| D) YEARLY BUDGET AMOU                                                 | JNT*(see note below)                            |                                                                                                    | \$                                               | 429,600.00                |                                                    |                                                                  |
| (1) Enter the appropriate PRC 110 Account Title.                      | (2) Enter the appropriate PRC 110 Account Code. | (2) Provide information for all taxable and contracted employee positions to include # of hours, rate of pay, # of days/weeks and FTE (if applicable) for afterschool and summer operations. Any fringe benefits and taxes should also be shown for each position as necessary.                                                                                                    |                                                  | (3) Enter total<br>amount | (4) Enter % of time<br>allocated to the<br>project | (5) Select if position is<br>taxable or contracted (no<br>taxes) |
| (1)                                                                   |                                                 | (2)                                                                                                    |                                                  | (3)                       | (4)                                                | (5)                                                              |
| Account Title                                                         | Account Code                                    | DETAILED BUDGET NARRATIVE                                                                                                    |                                                  | AMOUNT                    | % ALLOCATED to this PROJECT                        | Taxable (W-2) or Contracted Employee (I-9)                       |
| Alt Progs Supprt & Dev Srvcs - Salary -<br>Director and/or Supervisor | 6300.110.113                                    | Salary: Program Director Responsible of day to day oversight. Ensures the fidelity of the proposed program; together with, reviewing and assessing reports. Implementing of program and trains staff. Participates in ratio as a substitue. All staff reports to the Program Director. Attends FDOE required training and meeting while representing program at meetings.  Afterschool: 1 Program Director x \$32/hr x 3.5 hrs/ day x 180 days = \$20,160  No School/ Holidays: 1 Program Director x \$32/hr x 9 hrs/ day x 26 days = \$7,488  Summer: 1 Program Director x \$32/hr x 9hrs/day x 29 days = \$8,352  Training: 1 Program Director x \$32/hr x 4hrs/ day x 4 days= \$512  Program Set Up: 1 Program Director x \$32/hr x 4hrs/ day x 5 days= \$640                                                                                                    |                                                  | \$ 37,152.00              | 100                                                | Taxable Employee                                                 |
|                                                                       |                                                 | edicare) and fringe benefits for all employees (taxable (W-2) or f the total yearly budget. See below calculated 70% salary cap limit.                                                                                                    | D) TOTAL  Calculated 70% salary cap limit amount |                           |                                                    |                                                                  |

## **Budget Form 208-Contracts Tab**

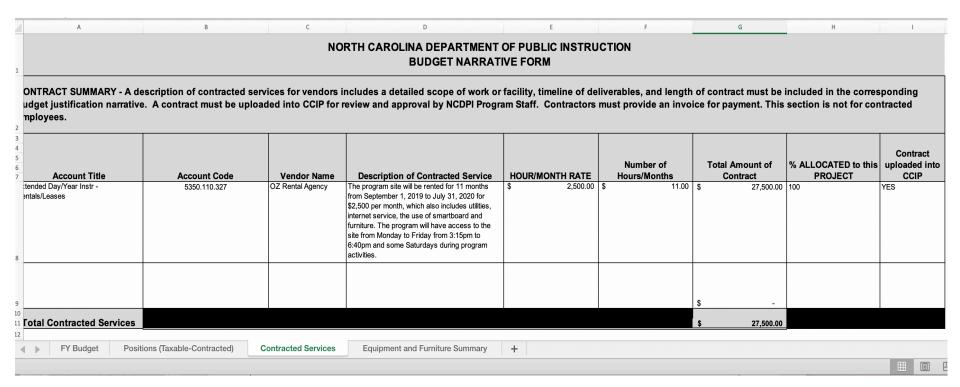

## **Budget Form 208-Equip./Furn. Tab**

| nventory list.                                                       | a description of any eq | uipment, turniture, and computers | (i.e.laptops, iPad | s, etc.) that will | be purcha | sed to support the | e 21st CCLC program. Must be added to a |
|----------------------------------------------------------------------|-------------------------|-----------------------------------|--------------------|--------------------|-----------|--------------------|-----------------------------------------|
| Account Title                                                        | Account Code            | Name of Item to Purchase          | Quantity           | Unit Co            | st        | Total Cost         | Planned Use<br>in Project               |
| Extended Day/Year Instr -<br>Furniture and Equipment -<br>nventoried | 5350.110.461            | Student Desks                     | 20                 | \$                 | 30.00     | \$ 600.00          | Use in classrooms for students          |
|                                                                      | <u> </u>                |                                   |                    | \$                 | -         | \$ -               |                                         |
|                                                                      |                         |                                   |                    | \$                 | -         | \$ -               |                                         |
|                                                                      |                         |                                   |                    | \$                 | -         | \$ -<br>\$ -       |                                         |
|                                                                      |                         |                                   |                    | \$                 |           | \$ -               |                                         |
|                                                                      |                         |                                   |                    | Total Budgeted     | Amount:   | \$ 600.00          |                                         |
|                                                                      |                         |                                   |                    |                    |           |                    |                                         |
|                                                                      |                         |                                   |                    |                    |           |                    |                                         |

## **Budget Form 208 Information**

- Template located in the "Required" Related Documents
   Section of the 21<sup>st</sup> CCLC Funding Application in the CCIP system
- Should include full annual grant award amount with a portion of funds proposed for regular school year and another portion for summer program operations (plan for funds from July 1, 2020 through September 30, 2021)
- Is submitted for review in conjunction with the funding application in CCIP; cannot be approved separately
- Budget should align with your approved grant proposal
- Indirect Cost Rate is 3.098%

## Sample Budget Narrative Examples

| 1 | 6300.110.113 | Program Director | \$42,930.00 |
|---|--------------|------------------|-------------|
|   |              |                  |             |

#### The 21st CCLC Program Director is responsible

- for the comprehensive implementation of the program based on the approved grant's goals and objectives, capacity of staff, collaborative partnerships, and student population served;
- in maintaining documentation of on-going programmatic review and in measuring the success of the program by implementing and analyzing grant evaluation devices and conducting progress monitoring;
- 3. in securing student and staff records and documenting expenditures for timely reporting as required by the grant.

#### The 21st CCLC Program Director will

- implement the grant's goals and objectives by ensuring high quality programming, activities and events and promoting best practices through actively engaging student-centered strategies;
- hire highly qualified staff, provide staff orientation on 21st CCLC grant policies and procedures, and evaluate staff
  performance to keep the high quality of the program.
- 6. develop the program's policies and procedures with the accompanied handbooks to staff, students and parents.

Program Director is split funded between 6300.110.113 (79%) and 5350.110.197 (21%) and will be reflected on Budget Form FPD 208 and verified time/effort sheets separated by position. The total salary for the two positions is \$54,130.00.

During the school year program, the Program Director will work for 5 hours a day from 3:30pm to 8:30pm for 162 afterschool program days. In addition, this position will work for 15 5-hour and 22 8-hour planning days throughout the year to comply with 21st CCLC requirements. During the summer program, the Program Director will work for 8 hours a day from 8am to 5pm for 25 summer program days.

At the conclusion of the school year, the Program Director will work for 26 5-hour and 5 8-hour planning days to complete 21st CCLC documentation for the year and to plan for the upcoming school year. These are the days on the last two weeks of July and the whole month of August.

The Program Director will keep a record of duties performed tracked by timesheets. The Program Director will be paid for \$30.00 per hour.

|         | School Year    |    |   |           |   |     |               |   |             |
|---------|----------------|----|---|-----------|---|-----|---------------|---|-------------|
| \$30.00 | per hour       | x  | 5 | hours/day | х | 162 | program days  | = | \$24,300.00 |
| \$30.00 | per hour       | х  | 5 | hours/day | х | 15  | planning days | = | \$2,250.00  |
| \$30.00 | per hour       | х  | 8 | hours/day | х | 22  | planning days | = | \$5,280.00  |
|         | Summer Program |    |   |           |   |     |               |   |             |
| \$30.00 | per hour       | Tx | 8 | hours/day | х | 25  | summer days   | = | \$6,000.00  |
| \$30.00 | per hour       | х  | 5 | hours/day | х | 26  | planning days | = | \$3,900.00  |
| \$30.00 | per hour       | х  | 8 | hours/day | х | 5   | planning days | = | \$1,200.00  |
|         |                |    |   |           |   |     | TOTAL         | = | \$42,930.00 |

| 3   6300.110.211   Employer's Social Security - Regular   \$4,500.0 | 3 | 6300.110.211 | Employer's Social Security - Regular | \$4,500.00 |
|---------------------------------------------------------------------|---|--------------|--------------------------------------|------------|
|---------------------------------------------------------------------|---|--------------|--------------------------------------|------------|

#### Computation

| 6300.110.113 | \$42,930.00 |   |       |   |            |
|--------------|-------------|---|-------|---|------------|
| 6300.110.115 | \$16,575.00 |   |       |   |            |
| Total        | \$59,505.00 | X | 7.65% | = | \$4,552.13 |

| 4 | 6300.110.233 | Employer's Unemployment Insurance | \$590.00 |
|---|--------------|-----------------------------------|----------|
|---|--------------|-----------------------------------|----------|

Computation

| 6300.110.113 | \$42,930.00 |   |    |   |          |
|--------------|-------------|---|----|---|----------|
| 6300.110.115 | \$16,575.00 |   |    |   |          |
| Total        | \$59,505.00 | x | 1% | = | \$595.05 |

| 18 | 5300.110.327 | Rentals/Leases | \$38,400.00 |
|----|--------------|----------------|-------------|
|    |              |                |             |

Sipnayan Math Center will utilize 2 sites for the 21st CCLC program. The selection of these vendors followed EDGAR conflict-of-interest, procurement, and reasonable guidelines. Signed and dated contract will be on file at 21st CCLC office.

#### Site 1: Program Site Sallie B Howard School (1004 Herring Avenue East, Wilson, NC 27893)

Sallie B Howard Middle School Building, built in 2012, is the main site of the afterschool program. It is approximately 6,500 square feet with 6 classrooms and 2 4-cubicle bathroom. The afterschool program will also have access to the school gym for extra curricular activities, major parent meetings, assemblies, performances and other culminating activities. The school auditorium will also be utilized for year-end program. The program site will be rented for 11 months from September 1, 2019 to July 31, 2020 for \$2,500 per month, which also includes utilities, internet service, the use of smartboard and furniture. The program will have access to the site from Monday to Friday from 3:15pm to 6:40pm and some Saturdays during program activities.

#### Site 2: Office/Professional Development/Parent Classes (900 Hines St W, Wilson, NC 27893)

The Sipnayan Math Center location will be used as the office site of the Sipnayan-21st CCLC program. This will be the venue to secure all important documentation. This will serve as a storage location of computer equipment and other procured materials during after-school breaks. In addition to being an office location, this will also be the site for staff professional development and parent ESL classes on Saturdays. This site will be rented for 12 months starting on September 1, 2019 to August 31, 2020 for \$700.00 per month. The rent includes utilities, internet service and security system.

|            | Computations |   |    |        |   |   |       |   |             |
|------------|--------------|---|----|--------|---|---|-------|---|-------------|
| \$2,500.00 | per month    | х | 12 | months | х | 1 | year  | = | \$30,000.00 |
| \$700.00   | per hour     | х | 12 | months | х | 1 | year  | = | \$8,400.00  |
|            | , , ,        |   |    |        |   |   | TOTAL | 1 | \$38,400.00 |

This budget will include computer supplies and online subscriptions, except those pertaining to telecommunications (under a different code). Computer supplies will include the year's supply of printer/copier toner for \$800.00.

Computer software and supplies will also include the yearly cost of \$300 to maintain the afterschool program website.

As part of the program's focus on Financial Literacy, Sipnayan Math Center has partnered with the NC Center for Economic Education (NCCEE). The center provides educational materials and actively engaging activities to promote financial literacy. One of the programs is the Stock Market Game, a realistic Stock Market experience for students who will develop their own financial portfolio. Students will be able to invest and watch their investment grow or decline. Students will be competing against other afterschool or regular school students. The registration fee for this program is \$15/group x 33 groups = \$500.00.

Based on the feeder school's feedback, one of the students' needs in the middle school department is to be able to write essays using the computer with speed and accuracy. This will give students more time on the content of the topic they are writing about than spending too much time on typing itself. This school year, the program is subscribing to a keyboarding online by Ellsworth Publishing Company. The total cost of the subscription for 100 students is \$335.00.

|          | Computations |   |     |          |   |            |  |  |  |  |  |
|----------|--------------|---|-----|----------|---|------------|--|--|--|--|--|
| \$200.00 | per toner    | х | 4   | toners   | = | \$800.00   |  |  |  |  |  |
| \$300.00 | per website  | х | 1   | website  | = | \$300.00   |  |  |  |  |  |
| \$15.00  | per group    | х | 33  | groups   | = | \$500.00   |  |  |  |  |  |
| \$3.35   | per student  | х | 100 | students | = | \$335.00   |  |  |  |  |  |
|          |              |   |     | TOTAL    | = | \$1,935.00 |  |  |  |  |  |

This budget is allocated for storage cabinets, \$650.00, and musical instruments for \$2,120.00.

The center will purchase two (2) storage cabinets for \$325.00 each.

Students who come regularly receive daily enrichment for math and ELA which is the major focus of the program. One of the major "attractions" of the program that encourages students to come regularly is the music department. In this department, students learn to play different instruments and become part of a bigger production composed of different musical parts. This year, the center will invest on purchasing musical instruments, such as a microphone, keyboard, keyboard amplifier, bass guitar, bass guitar amplifier, tambourine, congas, xylophone and cymbals.

| Computations          |            |
|-----------------------|------------|
| 2 Storage Cabinets    | \$650.00   |
| 2 Microphone          | \$500.00   |
| Keyboard              | \$170.00   |
| Keyboard Amplifier    | \$250.00   |
| Bass Guitar           | \$200.00   |
| Bass Guitar Amplifier | \$230.00   |
| Tambourine            | \$80.00    |
| Congas                | \$330.00   |
| Xylophone             | \$160.00   |
| Cymbals               | \$700.00   |
| TOTAL                 | \$3,270.00 |

| 31 | 6550.110.331 | Pupil Transportation (Contract) | \$42,600.00                                                                                                    |
|----|--------------|---------------------------------|----------------------------------------------------------------------------------------------------|
|    |              |                                 | A STATE OF THE PARTY OF THE PARTY OF THE PAR |

The program will use the buses owned by Sipnayan Math Center. The center will charge the 21st CCLC program using the same rate as the Wilson County Schools transportation rate for rented activity buses, which is \$1.75 per mile. This rate is inclusive of vehicle maintenance, commercial insurance, registration and fuel.

The center will provide three buses to safely transport about 100 students from the Program Site (1004 Herring Ave E, Wilson, NC 27893) to the students' residence within Wilson County. The center will provide an additional bus if the number of students increases and the duration of the routes increases to about 1.5 hours. The bus drivers will maintain a daily mileage log which will be submitted to the Bookkeeper. The mileage log will include the following information: driver's name, bus information, miles driven, number of students and driver's signature.

12 of 13

The dates and terms of this agreement will be for a period of 11 months from September 1, 2019 to July 31, 2020. The selection of this vendor followed EDGAR conflict-of-interest, procurement, and reasonable guidelines. Signed and dated contract will be on file at the 21st CCLC Site.

The average mileage per bus per day is 40 miles. During the school year (152 regular schedule and 10 intersession days), the total estimated mileage is 110 miles per day for the three (3) buses based on drop-off only. During the summer (25 days) and intersession days, the total estimated mileage is 220 miles per day for the three (3) buses based on pick-up and drop-off routes.

| Transpo | ortation |   |     |           |   | × 44 .1.14.4.8 | 11 1.1. IAI PT VII VIII . VIII I |   |             |
|---------|----------|---|-----|-----------|---|----------------|----------------------------------|---|-------------|
| School  | Year     |   |     |           |   |                |                                  |   |             |
|         |          | T |     | total     |   |                |                                  | Π |             |
| \$1.75  | per mile | x | 110 | miles/day | х | 152            | program days                     | = | \$29,260.00 |
| Summe   | Program  |   |     |           |   |                |                                  |   |             |
| \$1.75  | per hour | х | 220 | miles/day | Х | 35             | summer days                      | = | \$13,475.00 |
|         |          |   |     |           |   |                | TOTAL                            | = | \$42,735.00 |

The center will generate a weekly invoice at the end of each two-week cycle reflecting the actual number of miles driven to transport students for the two weeks stated on the invoice. The driver's mileage logs will be attached to the invoice.

## **Budget Considerations**

- Personnel Restrictions
  - Cannot exceed 70% of total annual budget award amount (includes wages, fringe benefits, contracted personnel wages)
  - Waiver request <u>required</u> if Personnel costs exceed
     70% with Program Administrator approval
  - Waiver approval considerations staff/student ratio, previous Average Daily Attendance (if appropriate)
- If Organization does not pay a Facility site lease and utilities, then exempt from requesting a Waiver

## Waiver to Exceed 70% Cap

| Optional Documents                                                                                                    |                                                               |               |  |  |  |  |  |  |  |
|----------------------------------------------------------------------------------------------------|---------------------------------------------------------------|---------------|--|--|--|--|--|--|--|
| Туре                                                                                                    | Document Template                                             | Document/Link |  |  |  |  |  |  |  |
| 21st CCLC Evaluation by Internal or External Vendor (If applicable) - TEMPLATE NOT PROVIDED [Upload up to 1 document(s)] | N/A                                                           |               |  |  |  |  |  |  |  |
| 21st CCLC Partnership Agreement(s) - SAMPLE; TEMPLATE NOT PROVIDED [Upload up to 4 document(s)]                          | 21st CCLC Partnership Agreement (PDF - SAMPLE ONLY)           |               |  |  |  |  |  |  |  |
| 21st CCLC Budget Amendment Request Form FPD 209 [Upload up to 10 document(s)]                                            | <sup>№</sup> 21st CCLC Budget Form FPD 209 Template           |               |  |  |  |  |  |  |  |
| 21st CCLC Programmatic Amendment Form [Upload up to 4 document(s)]                                                       | 21st CCLC Programmatic Amendment Form                         |               |  |  |  |  |  |  |  |
| 21st CCLC Asset Inventory [Upload up to 1 document(s)]                                                                   |                                                               | 4             |  |  |  |  |  |  |  |
| 21st CCLC Waiver Request (to exceed 70% cap) [Upload up to 1 document(s)]                                                | № 21st CCLC Waiver Request (to exceed 70% cap)                |               |  |  |  |  |  |  |  |
| 21st CCLC Voluntary Reduction or Termination of Grant Award [Upload up to 1 document(s)]                                 | № 21st CCLC Voluntary Reduction or Termination of Grant Award |               |  |  |  |  |  |  |  |

# How to Submit Updated Related Documents & Overview of Allotment Process

Susan Brigman
Interim Assistant Director

## **CCIP Budget Submission**

- CCIP Opens Monday, August 17, 2020
- Completed Applications must be submitted by Wednesday, September 30, 2020

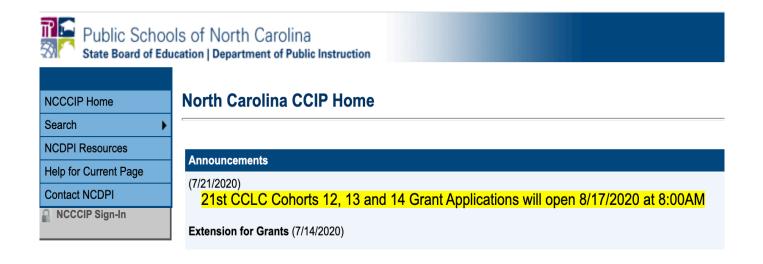

## **CCIP: Changing Status on Sections Page**

- When you have completed your Related Document updates (including your Budget 208) return to the Sections page
- At the top of the Sections page, you will, successively, click on (and confirm each)\*
  - Revision Completed
  - LEA Fiscal Representative Approved
  - LEA Chief Administrator Approved
- Once at Chief Administrator Approved, your Program Administrator and NCDPI Division Leadership will then review and denote approval in the history log

### Budget/Project Approval Allocation

- NCDPI Program Staff will document budget approval (in CCIP; NCDPI Program Administrator Approved/Division Administrator Approved)
- Organization is added to Allotment File for 1<sup>st</sup> installment of funds
- Official Grant Award Notification (GAN) letter is sent approving project and budget
- Although proposed budget on Form 208 is for full year, allotment installments distributed from NCDPI in thirds (34%, 34%, and 32%)
- Please note the period of availability is still "officially" July 1<sup>st</sup>, 2020 through September 30<sup>th</sup> 2021; should be reflected on Budget Form 208

# **Tentative** 2020-21 Allotment Installments

- 1st installment drop (34% of funds)-Sept/October 2020
  - After Budget Form 208 approval in CCIP
- 2<sup>nd</sup> installment drop (34% of funds)-January 2021
  - After 50% Attendance Goal Met (Students must attend program 10 days before they can be counted towards attendance goal)
- 3<sup>rd</sup> installment drop (32% of funds)-April 2021
  - After 75% Attendance Goal Met (Students must attend program 10 days before they can be counted towards attendance goal)

### **Budget Amendment Form 209**

|                                                                                         | MMUNITY LEARNING CENT |                               |                |               |                |                                     |
|-----------------------------------------------------------------------------------------|-----------------------|-------------------------------|----------------|---------------|----------------|-------------------------------------|
| Organization Name (enter in shaded cell below):                                         | Unit Number           | Cohort#                       |                |               |                |                                     |
|                                                                                         |                       |                               | Project Period | Beginning     |                |                                     |
|                                                                                         |                       |                               |                | Ending        |                |                                     |
|                                                                                         |                       |                               |                | Yearly Budget |                |                                     |
|                                                                                         |                       |                               |                |               |                |                                     |
| Account Classification                                                                  | Codes                 | Previously<br>Approved Amount | Increases      | Decreases     | Revised Budget | Justification for Increase/Decrease |
| Alt Progs Supprt & Dev Srvcs - Salary - Director and/or Supervisor                      | 6300.110.113          |                               |                |               | \$0.00         |                                     |
| Alt Progs Supprt & Dev Srvcs - Salary - Finance (e.g., Officer, bookkeeper, accountant) | 6300.110.115          |                               |                |               | \$0.00         |                                     |
| Alt Progs Supprt & Dev Srvcs - Salary - Office Support                                  | 6300.110.151          |                               |                |               | \$0.00         |                                     |
| Alt Progs Supprt & Dev Srvcs - Longevity Pay                                            | 6300.110.184          |                               |                |               | \$0.00         |                                     |

| Transportation - Employer's Retirement - Regular  | 6550.110.221 |        |      |   | \$0.0  |
|---------------------------------------------------|--------------|--------|------|---|--------|
| Transportation - Employer's Hospitalization Ins   | 6550.110.231 |        |      |   | \$0.0  |
| Transportation - Employer's Workers' Compensation | 6550.110.232 |        |      |   | \$0.0  |
| Transportation - Employer's Unemployment Ins.     | 6550.110.233 |        |      |   | \$0.0  |
| Transportation - Pupil Transportation - Contract  | 6550.110.331 |        |      |   | \$0.0  |
| Transportation - Gas/Diesel Fuel                  | 6550.110.423 |        |      |   | \$0.0  |
| Audit Services - Contracted Services              | 6930.110.311 |        |      |   | \$0.0  |
|                                                   | Total Budget | \$0.00 | \$ - | s | \$0.0  |
|                                                   |              | ,,,,,  | •    |   | - 40.0 |
|                                                   |              |        |      |   |        |
| Signature of Program Director:                    |              |        |      |   |        |
|                                                   | Date         |        |      |   |        |
|                                                   | 540          |        |      |   |        |
| Signature of Fiscal Agent                         |              |        |      |   |        |
| Signature of Fiscal Agent                         |              |        |      |   |        |
|                                                   | Date         |        |      |   |        |
|                                                   |              |        |      |   |        |
| Chief Finance Officer (if applicable)             |              |        |      |   |        |
|                                                   |              |        |      |   |        |
|                                                   | Date         |        |      |   |        |

# Programmatic Amendment Form

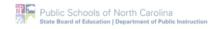

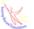

### 21st Century Community Learning Centers (CCLC) Program PROGRAMMATIC AMENDMENT FORM

This form should be used to request a notable change in the program service delivery currently implemented to support the goals of the awarded 21st CCLC Grant proposal. This document should <u>not</u> be used to document minor program adjustments nor to request a budget amendment (budget amendment requests should be submitted via the Budget Form 209).

| 21st CCLC Program Name:                                                                                                    |                                                                                                    | Unit No:                                                                                                    | Cohort:                                                                                       |
|----------------------------------------------------------------------------------------------------|----------------------------------------------------------------------------------------------------|----------------------------------------------------------------------------------------------------|-----------------------------------------------------------------------------------------------|
| Program Director:                                                                                                    |                                                                                                    | Phone:                                                                                                    | Requested change is for School Year                                                           |
| E-mail address:                                                                                                    |                                                                                                    | Fax:                                                                                                    | Requested change is for Summer                                                                |
| of the original grant prolanguage/content propapproved application for the provided application for the goals or objectives that will explain why the goals or objectives that will explain why the goals or objectives | O ALTER IN APPROVED GRANT Ploposal. Indicate the page number osed for change can be found. 2) or which you are submitting the arm the rationale for the proposed change for the approved 21st CCLC Grant are proposed change for the proposed change for the proposed change f | or section in the applica<br>State the current langua<br>mendment request.<br>Inges to the implementat<br>pplication. Provide back<br>try. | ction(s) and page(s) tion where the ge/content in the tion plan to support ground information |
| be associated with the separate Budget Amen                                                                                                    | proposed amendment as it relates<br>dment Form 209), or any other op<br>Programmatic Amendment Form m<br>istrator or Authorized Designee.                                                                                                    | s to personnel, training, l<br>erational logistics as app                                                                                  | budget (may require<br>propriate.                                                             |
| My signature below indica<br>Grant application for my o                                                                                                    | ites that I have read and approved the prorganization.                                                                                                    | roposed amendments to the o                                                                                                    | awarded 21st CCLC                                                                             |
| (Fiscal Agent Organiza                                                                                                    | tion Chief Administrator or Authorize                                                                                                    | d Designee)                                                                                                    | (Date)                                                                                        |
| (21st C                                                                                                    | CLC Program Director)                                                                                                    |                                                                                                    | (Date)                                                                                        |
| This section to be comp                                                                                                    | eleted by Federal Program Monitorin                                                                                                    | ng and Support Division pe                                                                                                    | ersonnel only.                                                                                |
| Proposed program a                                                                                                    | mendment is: APPROVED                                                                                                    | NOT APPROVED (See atta                                                                                                    | ched for more info)                                                                           |
|                                                                                                    | (21st CCLC Program Administrator)                                                                                                    |                                                                                                    | (Date)                                                                                        |

# Expenditure Reporting and Cash Application for Education Centers (ERaCA)

Anita Harris

Data Manager & Fiscal Monitor

# Vendor Electronic Payment & Substitute W-9 Forms

- Electronic Vendor Payment form and Substitute W-9 form should be completed or revised for your Non-LEA organization to allow financial transactions within the ERaCA system.
- Please email both of these forms back to <u>Tina.Letchworth@dpi.nc.gov</u> and copy <u>Ed.Stone@dpi.nc.gov</u> for processing, identifying Electronic Vendor Form and your Cohort 14 Organization's name in the subject line.

## **Vendor Electronic Payment Form**

**Vendor Electronic Payment Form** 

| Return to: OSC Support Set<br>Address: 1410 Mail Service<br>Raleigh, NC 2769<br>Email: osc.support.services@<br>Telephone: 919-707-0795 | e Center<br>99-1410 | •                 | r            |                  | O BRID         | 1           |             | # 10 to | KER   |        |        | ⊒ C  |      | ge/l     | Jpda | ate l | Exist | ccou  | ınt     |   | l field |
|----------------------------------------------------------------------------------------------------|---------------------|-------------------|--------------|------------------|----------------|-------------|-------------|---------|-------|--------|--------|------|------|----------|------|-------|-------|-------|---------|---|---------|
| The State of North Carolina o having the funds deposited elements with the require you to submit a                                      | ectronica<br>a copy | ally, y<br>of a v | ou w<br>void | ill als<br>ed ch | o rec<br>ieck, | eive<br>bar | rem<br>ık s | nittai  | nce i | nform  | natior | n by | e-m  | ail.     | Ū    |       |       |       |         |   |         |
| signed by a bank represen                                                                                                    | tative f            | or ac             | cou          | nt ve            | rifica         | atior       | ۱.          |         | Т     | $\top$ |        |      |      |          |      |       |       |       |         |   |         |
| *TAX ID # or SSN                                                                                                    |                     |                   |              |                  |                |             |             |         |       |        |        |      |      |          |      |       |       |       |         |   |         |
| *PAYEE NAME                                                                                                    |                     |                   |              |                  |                |             |             |         |       |        |        |      |      |          |      |       |       |       |         |   |         |
| *REMITTANCE ADDRESS                                                                                                    |                     |                   |              |                  |                |             |             |         |       |        |        |      |      |          |      |       |       |       |         |   |         |
| (AS PRINTED ON                                                                                                    | STRE                | ET                |              |                  |                |             |             |         |       |        |        |      |      |          |      | S     | UITE  | ROC   | )M #    |   |         |
| YOUR INVOICE)                                                                                                    | <u> </u>            |                   |              |                  |                |             |             |         |       |        |        |      |      |          |      | 7 Ĭ   |       |       | 2111 11 |   |         |
|                                                                                                    | CITY                |                   |              |                  |                |             |             |         |       |        |        |      | :    | L<br>STA | TE   | _     | L     | ZIP ( | COD     | Ε |         |
| *CONTACT                                                                                                    |                     |                   |              |                  |                |             |             |         |       |        |        |      |      |          |      |       |       |       |         |   |         |
|                                                                                                    | NAME                | & TI              | TLE          |                  |                |             |             |         |       |        |        |      |      | PHO      | ONE  | NU    | MBE   | ₹     |         |   |         |
| NEW FINANCIAL INFORMAT                                                                                                    | ΓΙΟΝ                |                   |              |                  |                |             |             |         |       |        |        |      |      |          |      |       |       |       |         |   |         |
| *FINANCIAL INSTITUTION N                                                                                                    | AME:                |                   |              |                  |                |             |             |         |       |        |        |      |      |          |      |       |       |       |         |   |         |
| *NAME ON ACCOUNT:                                                                                                    |                     |                   |              |                  |                |             |             |         |       |        |        |      |      |          |      |       |       |       |         |   |         |
| *NEW ROUTING NUMBER:                                                                                                    |                     |                   |              | Т                |                |             | Т           |         |       |        |        |      |      |          |      |       |       |       |         |   |         |
|                                                                                                    |                     |                   |              | $\dashv$         |                | +           | $\dashv$    |         |       |        | Т      |      |      |          | Т    | Т     | T     | Т     |         |   |         |
| *NEW ACCOUNT NUMBER:                                                                                                    |                     | -                 |              |                  |                | ┵           | 1           |         |       |        |        |      |      |          |      |       |       |       |         |   |         |
| *ACCT TYPE:                                                                                                    |                     | L                 | Ct           | eckir            | ng             |             | Sa          | avin    | gs    |        |        |      |      |          |      |       |       |       |         |   |         |
| *REMIT E-MAIL ADDRESS                                                                                                    |                     |                   |              |                  |                |             |             |         |       |        |        |      |      |          |      |       |       |       |         |   |         |
| New add requests MUST in                                                                                                    | clude c             | onta              | ct in        | forma            | ation          | for         | the         | stat    | te ag | ency   | witl   | h wi | hich | you      | are  | do    | ing b | usin  | ess.    |   |         |
| *North Carolina Agency Nan                                                                                                    | ne:                 |                   |              |                  |                |             |             | *       | Nort  | h Ca   | rolin  | a A  | gend | су С     | onta | act N | lame  | :     |         |   |         |

Office of the State Controller

### **Substitute W-9**

|                           | C Office of the<br>tate Controller                                                                             |                                                                                                    | F NORTH CARO<br>TITUTE W-9 FOR                               |                                                                                                    |                                                    |
|---------------------------|----------------------------------------------------------------------------------------------------|----------------------------------------------------------------------------------------------------|--------------------------------------------------------------|----------------------------------------------------------------------------------------------------|----------------------------------------------------|
| •                         | Form W-9 will not be                                                                                           |                                                                                                    |                                                              |                                                                                                    |                                                    |
|                           | ted in lieu of this form)                                                                                      | Request for Taxp                                                                                                    | payer identificat                                            | tion Number                                                                                                    |                                                    |
| Den                       | otes a Required Field                                                                                          |                                                                                                    |                                                              |                                                                                                    |                                                    |
|                           | Employe                                                                                                    | scurity Number (SSN), OR er Identification Number (EIN), OR al Taxpayer Identification Number (ITIN)                                                                                                    | or ITIN) type and<br>Identification No<br>provide this info  | d enter your 9-digit ID numl<br>umber is being requested pormation in a timely manner<br>or require The State of NC | er U.S. Tax Law. Failure to could prevent or delay |
|                           | (PRESS TH                                                                                                    | E TAB KEY TO ENTER EACH NUMBER)                                                                                                    |                                                              |                                                                                                    |                                                    |
|                           |                                                                                                    | wn on your income tax return):                                                                                                    | 3. Dunn                                                      | & Bradstreet Universal Nui<br>instructions                                                                          | mbering System (DUNS) (see<br>)                    |
|                           |                                                                                                    | /Disregarded Entity Name, if different fr                                                                                                    | om                                                           |                                                                                                    |                                                    |
|                           | Legal Name:                                                                                                    |                                                                                                    |                                                              |                                                                                                    |                                                    |
|                           |                                                                                                    |                                                                                                    |                                                              | PRESS THE TAB KEY TO ENTER                                                                                          | R EACH NUMBER)                                     |
| ⊆                         |                                                                                                    | C                                                                                                    | ontact Information                                           |                                                                                                    |                                                    |
| 읉                         | *6. Legal Address                                                                                              | T TYPE OR WRITE IN THIS FIELD)                                                                                                    |                                                              | ess (Location specifically us<br>gal Address, if applicable)                                                        | ed for payment that is                             |
| tifica                    | *Address Line 1:                                                                                               | ,                                                                                                    | Address Line 1:                                              | gai Address, ii applicable)                                                                                         |                                                    |
| lder                      | Address Line 2:                                                                                                |                                                                                                    | Address Line 2:                                              |                                                                                                    |                                                    |
| – Taxpayer Identification | *City                                                                                                    | *State *Zip (9 digit)                                                                                                    | City                                                         | State 2                                                                                                    | Zip (9 digit)                                      |
| Tax                       | *County                                                                                                    |                                                                                                    | County                                                       |                                                                                                    |                                                    |
|                           | *8. Contact Name:                                                                                              |                                                                                                    |                                                              |                                                                                                    |                                                    |
| 5                         | *9. Phone Number:                                                                                              |                                                                                                    |                                                              |                                                                                                    |                                                    |
| section 1                 | 10. Fax Number:                                                                                                |                                                                                                    |                                                              |                                                                                                    |                                                    |
| S                         | 11. Email Address:                                                                                             |                                                                                                    |                                                              |                                                                                                    |                                                    |
|                           |                                                                                                    | *12. Entity Type                                                                                                    |                                                              | *13. Entity<br>Classification                                                                                       | 14. Exemptions (see instructions)                  |
|                           | Partnership                                                                                                    | orietor/Single-member LLCC-Corpora<br>Trust/EstateOther<br>opany. Enter the tax classification (C=C corp<br>=Partnership)                                                                                                    |                                                              | Medical Services Legal/Attorney Services NC Local Govt                                                              | Exempt payee code (if any):                        |
|                           | Note: Check the approprimember owner. Do not a disregarded from the ow that is disregarded from to fits owner. | riate box in the line above for the tax classifi<br>heck LLC if the LLC is classified as a single-m<br>ner unless the owner of the LLC is another L<br>ner for U.S. federal tax purposes. Otherwise<br>the owner should check the appropriate box | ember LLC that is<br>LC that is not<br>, a single-member LLC | Federal Govt  NC State Agency  Other Govt  Other (specify)                                                          | Exemption from FATCA reporting code (if any):      |
| tion                      |                                                                                                    | , I certify that:<br>vn on this form is my correct taxpayer identific<br>to backup withholding because: (a) I am exemp                                                                                                    |                                                              |                                                                                                    |                                                    |

### Logging Into ERaCA

ERaCA - Expenditure Reporting and Cash Application for Education Centers

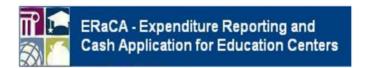

- 1. Enter NCID username
- 2. Enter NCID Password
- 3. Click Login button

| ser Name |       |
|----------|-------|
| Password | Login |

If you have forgotten your username or password,
Please go to the NCID website, https://ncid.nc.gov, to retrieve/reset your login information.

This is a closed site. Access is restricted to authorized school and LEA personnel. If you have been assigned a username and password, enter them appropriately to proceed to the site.

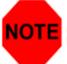

All information entered into this system may be viewed by authorized personnel in your local school system and by the North Carolina Department of Public Instruction.

### **ERaCA Welcome Screen**

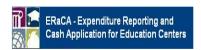

michael\_ray Logout

Welcome Expenditure Data Entry Inquiry Submitted Data Reports Manage Permissions Admin PRC Unit Enable/Disable Help

Welcome

### **ERaCA System Welcome Screen**

\*\*\*\*The ERaCA system is a web-based application designed to automatically process expenditures and cash requests, for all Non-LEA units. The system will allow the non-units to view financial reports, previously submitted requests and see available balances online. The system eliminates the need for the manually entry process, which increases data integrity and ensures the timely processing of all submitted requests.

For additional system support, visit the NCDPI Financial and Business Services website by clicking this link:

https://www.dpi.nc.gov/districts-schools/district-operations/financial-and-business-services/school-district-finance-operations/education-centers-eraca.

If you have any problems while using the ERaCA system, please contact the support center by submitting a ticket through the ServiceNow Portal at:

https://ncgov.service-now.com/sp\_dpi or by calling 919.716.1840 M-F 7am-4pm

For additional support, regarding budget and financial information (i.e. program start date, budget amendments, budget approvals, available balance discrepancies, dollars per child, purchase requirements, etc...) contact your designated program consultant by clicking the following link: https://www.dpi.nc.gov/districts-schools/federal-program-monitoring/2/1st-century-community-learning-centers#2/1st-cclc-directory/

If you have any questions regarding your request, please check the help screen first. If the answer to your question is not on the help screen, please send an email with ERaCA as the subject to systems\_accounting@dpi.nc.gov and your question will be routed to the appropriate section, please include your Non-Unit number in the email.

### Please make sure you review the following reports on a monthly basis:

JHA305 - Budget Balance Reconciliation Report

JHA314EG - Cash Balance Report (both Month-to-date and Year-to-date sections)

### NOTE:

DPI processess expenditures each weekday at 3:00 PM except for holidays. All request submitted after 3:00 PM will be processed the following day. You cannot submit another request for the same PRC until your first request has been processed.

### PLEASE NOTE:

- · All information entered / viewed using this system may be viewed by NCDPI and authorized personnel in your local school system.
- . DO NOT share your user id or password with anyone.
- . Make sure you log out of the application completely when your computer is unattended or when you have finished using the system.

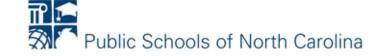

### **Entering Expenditures**

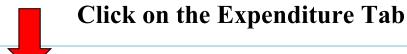

| me > Expenditure/Cash Request Data Entry                |                       |                   |
|---------------------------------------------------------|-----------------------|-------------------|
|                                                         |                       |                   |
| Federal Pr                                              | ograms                |                   |
| Expenditure/Cash Reque                                  | est Data Entry Screen |                   |
| Date :: 10/2                                            | 26/2017               |                   |
| Fiscal Year : 2018                                      |                       |                   |
| Unit Number : 996-NC Dept of Corrections                |                       | V                 |
| Program Report Code : 047 - Delinquent Youth in State   | Agency Facilities 🗸   | Fund : Federa     |
| List All Accounts: Yes                                  |                       |                   |
| No (Only Submitted Account                              | s)                    |                   |
|                                                         |                       |                   |
| Account Description                                     | Account Code 🗐        | Expenditure       |
| temedial & Suppl K-12 - Contracted Services             | 5330-047-311          |                   |
| Remedial & Suppl K-12 - Employer's Hospitalization Ins  | 5330-047-231          |                   |
| temedial & Suppl K-12 - Employer's Retirement - Regular | 5330-047-221          | 2                 |
| Remedial & Suppl K-12 - Employer's Soc Sec - Regular    | 5330-047-211          |                   |
| emedial & Suppl K-12 - Salary - Teacher                 | 5330-047-121          |                   |
|                                                         |                       | row(s) 1 - 5 of 5 |
|                                                         |                       | Cancel Save       |
|                                                         |                       |                   |
| Expenditure Total for Program: 047 Total: \$0.00        | )                     |                   |
| ATS Amount: \$364,375.14                                |                       |                   |
|                                                         | 4                     |                   |
|                                                         |                       |                   |
| Request Cash                                            | 0                     |                   |

**PRC 110** 

Inquiry Submitted Data Reports Manage Permissions Admin PRC Unit Enable/Disable Help

- Click on the drop down box and select the appropriate Program Report Code associated with expenditure.
- 2. Enter the dollar amount of the expenditure.
- After entering the expenditures, click the save button.
- You may not enter an amount greater than your ATS or ATD amount.

### **Submitting Expenditures**

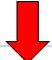

### Click on the Expenditure Tab

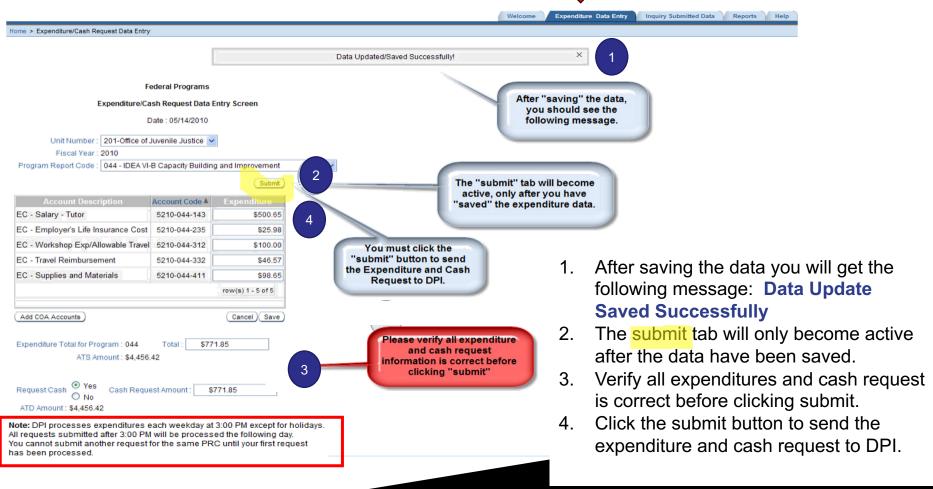

### **Confirming Expenditures**

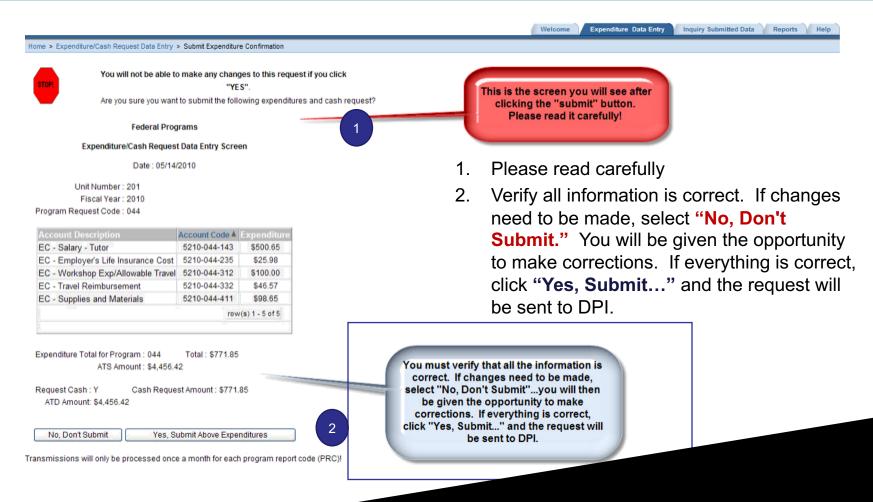

### **Correcting Expenditures**

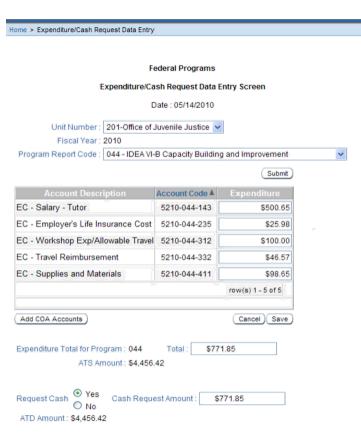

Note: DPI processes expenditures each weekday at 3:00 PM except for holidays. All requests submitted after 3:00 PM will be processed the following day. You cannot submit another request for the same PRC until your first request has been processed. 1. If you select, "No, Don't Submit", you will be brought back to this screen to make changes.

Expenditure Data Entry

Inquiry Submitted Data Reports Help

You must select "save" after making changes before you can "submit" updated data

### **Confirming Data Successfully Submitted**

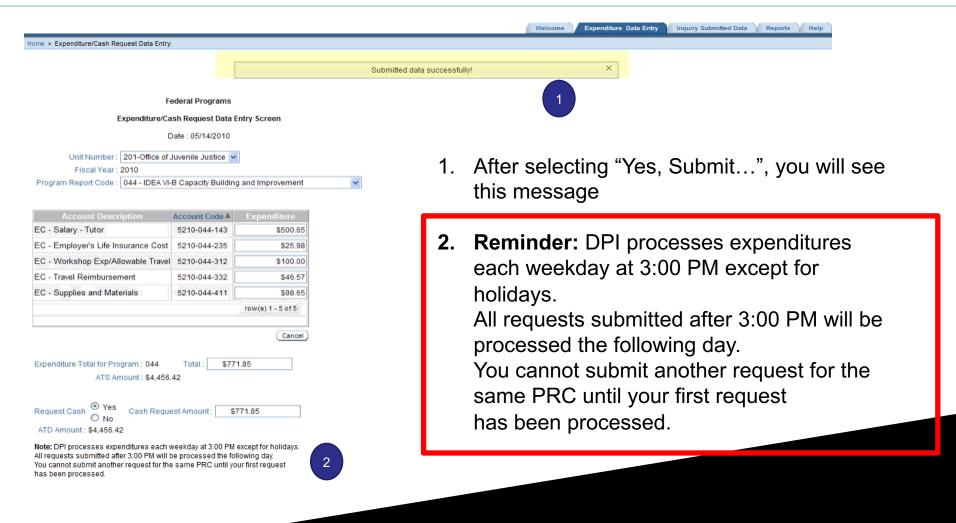

### **Inquiry Submitted**

### Tab

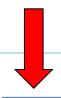

### Click on the Inquiry

**Submitted Tab** 

Welcome Expenditure Data Entry Inquiry Submitted Data Reports Manage Permissions Admin PRC Unit Enable/Disable Help

Home > Inquiry Submitted Data

### **Federal Programs**

### Expenditure/Cash Request Data Inquiry Screen

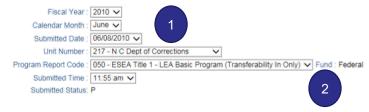

| Account Description                                      | Account Code | Expenditure    |
|----------------------------------------------------------|--------------|----------------|
| Remedial & Suppl K-12 - Salary - Teacher                 | 5330-050-121 | \$23,915.84    |
| Remedial & Suppl K-12 - Employer's Soc Sec - Regular     | 5330-050-211 | \$1,755.49     |
| Remedial & Suppl K-12 - Employer's Retirement - Regular  | 5330-050-221 | \$2,083.90     |
| Remedial & Suppl K-12 - Employer's Hospitalization Ins   | 5330-050-231 | \$1,886.10     |
| Remedial & Suppl K-12 - Workshop Exp/Allowable Travel    | 5330-050-312 | \$380.58       |
| Remedial & Suppl K-12 - Supplies and Materials           | 5330-050-411 | \$3,341.39     |
| Remedial & Suppl K-12 - Computer Software and Supplies   | 5330-050-418 | \$769.45       |
| Remedial & Suppl K-12 - Equipment Purchase - Capitalized | 5330-050-541 | \$2,310.76     |
|                                                          | row          | (s) 1 - 8 of 8 |

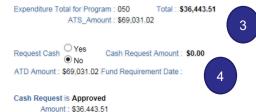

- Change the calendar month to the month you would like to view
- 2. If you have submitted multiple PRC's, use the drop-down box to see what was submitted in each PRC
- Note your ATS and ATD amounts will NOT change until after your cash request has been processed.
- 4. The Fund Requirement Date will not be populated until DPI process your request. Once DPI processes the request, the Fund Requirement Date will show.

Funds are deposited *typically* 7-10 business days after Submission

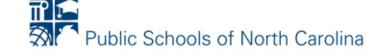

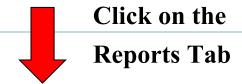

Welcome Expenditure Data Entry Inquiry Submitted Data Reports Manage Permissions Admin PRC Unit Enable/Disable Home > Reports **List of Reports** 

- · Cash Request Report By FRD
- · Cash Request Report By Unit Number
- · Federal Expenditures Report -JHA305EG
- · Federal Cash Balance Report -JHA314EG
- · State Funds Available Report -JHA372EG

Click on a link to see a detailed report for your unit

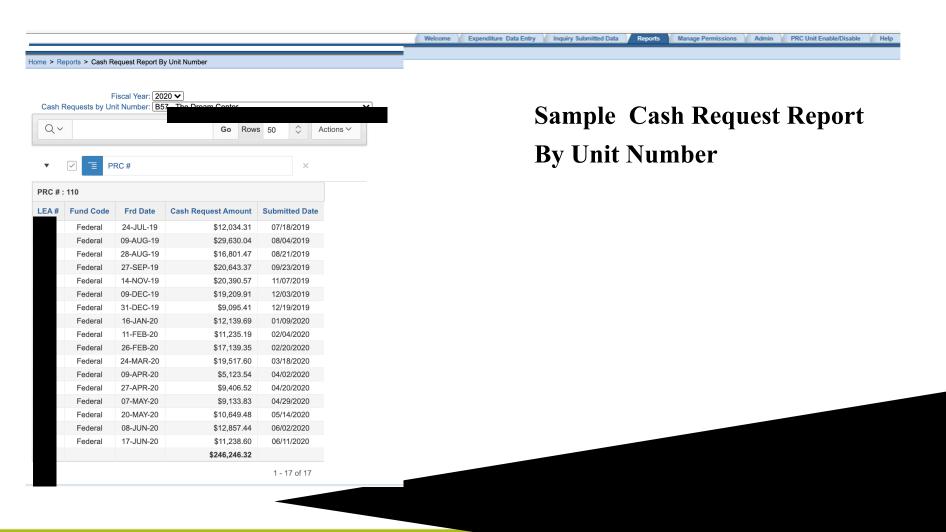

### Sample Federal Expenditures Report

Home > Reports > Report Selection > Report Display

| N.C. DEPT OF PUBLIC | INSTRUCTION        |               | FEDE    | RAL PROGRAMS          |      |                  | PROG:     | JHA305EG           |
|---------------------|--------------------|---------------|---------|-----------------------|------|------------------|-----------|--------------------|
| DATE RUN: 12/13/19  |                    | BUDGET        | BALANCE | RECONCILIATION REPORT |      |                  | REPORT:   | R01                |
| TIME RUN: 16:04:11  |                    |               | FOR NOV | /EMBER , 2019         |      |                  | PAGE:     | 162                |
| UNIT NUMBER         | THILDEN NOODNIITED | COLL DEV COME |         | PROGRAM REPORT        | CODE | 110 21ST CENTURY | COMMUNITY |                    |
|                     | Y-T-D              | TRANS         | TRANS V | OUCHER SOURCE         |      | Y-T-D            |           | BUDGET             |
| ACCOUNT CODE        | BUDGET             | AMOUNT        | TYPE 1  | NUMBER CODE           |      | EXPENDITURES     |           | BALANCE            |
| 5350-113            | \$.00              | \$5,605.25    |         | FN02000001            |      | \$20,628.75      | (\$20,    | 628.75)            |
| 5350-196            | \$.00              | \$.00         |         |                       |      | \$771.87         | ( 5       | 3771.87)           |
| 5350-198            | \$.00              | \$13,436.63   |         | FN02000002            |      | \$59,783.37      | (\$59)    | 783.37)            |
| 5350-211            | \$.00              | \$1,309.28    |         | FN02000003            |      | \$5,736.82       | (\$5      | 736.82)            |
| 5350-232            | \$.00              | \$4,207.56    |         | FN02000004            |      | \$4,207.56       | (\$4)     | 207.56)            |
| 5350-311            | \$.00              | \$386.00      |         | FN02000005            |      | \$2,095.00       | (\$2,     | 095.00)            |
| 5350-327            | \$.00              | \$2,000.00    |         | FN02000006            |      | \$4,000.00       | (\$4)     | 000.00)            |
| 5350-333            | \$.00              | \$.00         |         |                       |      | \$6,240.53       | (\$6,     | 240.53)            |
| 5350-411            | \$.00              | \$1,175.90    |         | FN02000007            |      | \$3,093.86       | (\$3)     | 093.86)            |
| 5880-131            | \$.00              | \$3,240.50    |         | FN02000008            |      | \$12,971.50      | (\$12)    | 971.50)            |
| 5880-211            | \$.00              | \$247.90      |         | FN02000009            |      | \$992.33         | ( \$      | 3992.33)           |
| 6300-113            | \$.00              | \$4,048.00    |         | FN02000010            |      | \$13,305.50      | (\$13)    | 305.50)            |
| 6300-211            | \$.00              | \$309.67      |         | FN02000011            |      | \$1,017.87       | (\$1,     | 017.87)            |
| 6300-311            | \$.00              | \$200.00      |         | FN02000012            |      | \$800.00         | ( \$      | 8800.00)           |
| 6550-311            | \$.00              | \$24.60       |         | FN02000013            |      | \$2,840.76       | (\$2,     | 840.76)            |
| 6550-331            | \$.00              | \$.00         |         |                       |      | \$1,476.59       | (\$1,     | 476.59)            |
| 8100-392            | \$.00              | \$1,036.47    |         | FN02000014            |      | \$1,036.47       | (\$1,     | 036.47)            |
| 8200-399            | \$239,771.02       | \$.00         |         | BA03000888            |      | \$.00            | \$239     | 771.02             |
| PRC TOTALS:         | \$239,771.02       | \$37,227.76   |         |                       | ==== | \$140,998.78     | \$98      | ======<br>3,772.24 |
| UNIT TOTALS:        | \$239,771.02       | \$37,227.7    | 6       |                       |      | \$140,998.78     | \$9       | 8,772.24           |

### Sample Federal Cash Balance Report

Home > Reports > Report Selection > Report Display

N.C. DEPT OF PUBLIC INSTRUCTION

DATE RUN: 07/15/20

TIME RUN: 16:04:34

UNIT NUMBER

UNIT

BEGINNING

PRC PROGRAM DESCRIPTION

FEDERAL PROGRAMS

CASH BALANCE REPORT -- MTD BY LEA

AS OF 06292020

UNIT

UNIT

UNIT

WTD\*\*

NET MTD\*\*

ENDING ERROR

CASH BALANCE

CERTIFICATIONS EXPENDITURES

CASH BALANCE

FLAG\*

 PRC
 PROGRAM DESCRIPTION
 CASH BALANCE
 CERTIFICATIONS
 EXPENDITURES
 CASH BALANCE

 110
 21ST CENTURY COMMUNITY LEARNIN
 .00
 47,869.90
 47,869.90
 .00

 UNIT TOTALS:
 .00
 47,869.90
 47,869.90
 .00

PROG: JHA314EG

R03

158

REPORT:

PAGE:

<sup>\* -</sup> IN ERROR FLAG COLUMN INDICATES THAT CALCULATED CASH BALANCE IS NOT EQUAL TO THE CASH ADVANCE BALANCE.

<sup>\*\*</sup>NOTE: MTD EXPENDITURES ON THIS REPORT REFLECT ACTUAL CASH ACTIVITY. THE ACCRUAL REVERSAL ENTRIES ARE IGNORED. ACCRUAL FIGURES, IN AN EFFORT TO REFLECT CASH ACTIVITY.

<sup>\*\*\*</sup> CERTIFICATIONS INCLUDE REFUNDS FOR PRIOR YEAR OVERSPENT PROJECTS.

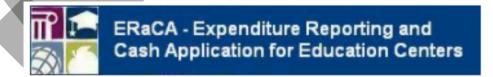

Help

Common Issues in ERaCA. Click the "+" sign to expand for solution.

- ►1. I cannot access ERaCA
- 2. How to request NCID
- ▶3. I forgot my username and password
- ▶4. I have not received my funds
- ≥5. I cannot request my funds
- ►6. I do not see my funds
- 7. I submitted my request and realized I made a mistake
- **▶** Contacts

Display/Print/Dowload the ERaCA's help document, it will take a while!

# Documentation Required for Reimbursement

- NCDPI is requiring all Non-LEAs to submit for reimbursement in the ERaCA system at least once monthly after program starts
- ERaCA Reconciliation Cover Sheet
  - Dated, Signed by Chief Admin/Fiscal Agent
  - Do not combine Cohorts
- Expenditures/Cash Request Data Inquiry Screen
  - Documentation should follow order of the printout

# **ERaCA** Reconciliation **Cover Sheet**

### ERaCA Reconciliation Cover Sheet (Rev. July 8, 2020)

| ORGANIZATION NAME     |                                                                                                    |
|-----------------------|----------------------------------------------------------------------------------------------------|
| UNIT NUMBER           |                                                                                                    |
| COHORT NUMBER         | ☐ Cohort 12 (Year 4-Carryover Only) ☐ Cohort 13 (Year 3) ☐ Cohort 14 (New) Please keep submissions separate (one at a time) |
| AMOUNT REQUESTED      | Please keep submissions separate (one at a time)                                                                            |
| ERaCA SUBMISSION DATE |                                                                                                    |

| I attest that the organization is submitting accurate and complete information for this reimbursement requesting              | t.   |
|----------------------------------------------------------------------------------------------------|------|
|                                                                                                    |      |
| Signature of Fiscal Agent Organization Chief Administrator for the Non-LEA as Listed in the Basic Program<br>Information Form | Date |

Send Documentation to RICHARD.TRANTHAM@DPI.NC.GOV

\*Documentation must be received within 10 business days of the ERaCA submission to avoid disablement of 21st CCLC funds.

### Expenditure/Cash Request Data Inquiry

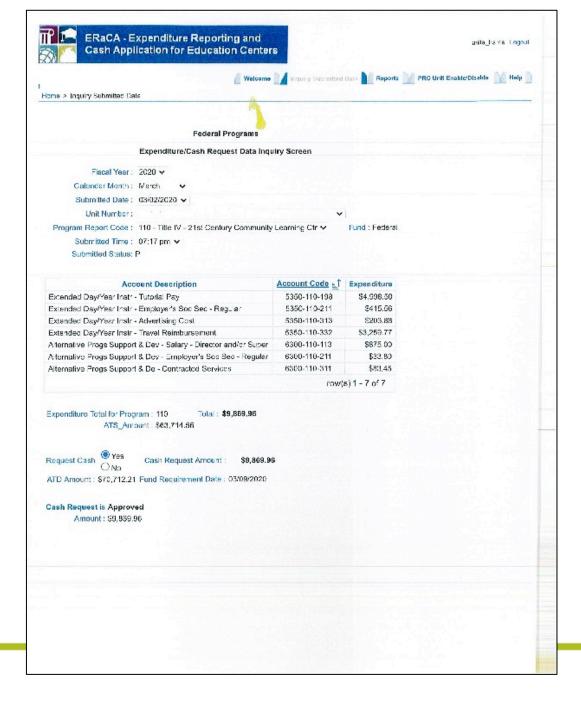

# Documentation Required for Reimbursement

- Payroll
- Timesheets (signed, dated, showing work activities, attestation, account codes)
- Receipts (dates, account codes, management approval)
- Invoices (should match approved uploaded contracts)
- Account ledgers (reconciliation worksheet corresponding to submitted request)

### **Sample Documentation**

| Ornanization Name (anterior)                                                   |              |             |                                        |             |                  | a de la tipo           |
|--------------------------------------------------------------------------------|--------------|-------------|----------------------------------------|-------------|------------------|------------------------|
| Organization Name (enter in shaded cell below)                                 | Unit Number  |             |                                        |             | Cohort<br>Number |                        |
| Project Perio                                                                  | d Beginning  | 7 142 1.00  | ************************************** | <b>化设备性</b> | 12               |                        |
|                                                                                | End          |             |                                        |             | 07/01/19         |                        |
|                                                                                | -114         |             | 12 545                                 |             | 09/30/20         |                        |
| Expenditure Categories                                                         |              | Date        | Date                                   | Date        | Actuals          | 1 4 1 5 6              |
| All Progs Supprt & Dev Srycs - Salary - Director and/or Curanian               | Codes        | Act Exp     | Paid                                   | Eraca Sub   | Total            | Comments               |
| All Flogs Supplit & Dev Stycs - Employer's Soc Soc. Beggies                    | 6300.110.113 | 2/16 - 2/29 | 2/29/2019                              | 3/2/2020    | \$875.00         |                        |
| Allemative Progs Support & Dev Services, Contracted Consisse (for the          | 6300.110.211 | 2/16 - 2/29 | 2/29/2019                              | 3/2/2020    | \$33.80          | -/                     |
| authoritative capacity)                                                        | C200 440 044 |             |                                        |             | 400.00           | /                      |
| "Note" Administrative costs are limited to 12% of the yearly budget; all codes | 6300.110.311 | 2/16 - 2/29 | 2/29/2019                              | 3/2/2020    | \$83,45          | Payroll Processing Fee |
| above this line die considered administrative in function                      |              |             |                                        | A 1-45      |                  | - syrem recodeling rec |
| Extended Day/Year Instr - Tutorial Pay                                         | Total        |             |                                        |             | \$992.25         |                        |
| Extended Day/Year Instr - Overtime Pay                                         | 5350.110.198 | 2/16 - 2/29 | 2/29/2019                              | 3/2/2020    | \$4,998.50       | /                      |
| Extended Day/Year Instr - Employer's Soc Soc Popular                           | 5350.110.199 | 2/16 - 2/29 | 2/29/2019                              | 3/2/2020    | \$0.00           |                        |
| Extended Day/Year Instr - Advertising Cost                                     | 5350.110.211 | 2/16 - 2/29 | 2/29/2019                              | 3/2/2020    | \$415.56         |                        |
| Extended Day/Year Instr - Travel Reimbursement                                 | 5350.110.313 | 0           | The state of                           | 3/2/2020    |                  | Website Hosting        |
| Section 1911 Constant                                                          | 5350.110.332 | 2/16 - 2/29 | 2/29/2019                              | 3/2/2020    | \$2 250 77       | Beyond Conference, AT  |

|                                                                                                    |              |            |   | 5350-110-198 | 5350-110-211 | 5350-110-311 | 5350-110-312 |
|----------------------------------------------------------------------------------------------------|--------------|------------|---|--------------|--------------|--------------|--------------|
| Extended Day/Year Instr - Tutorial Pay                                                                                                    | 5350-110-198 | \$5,630.77 |   | payroll1     | payment1     | invoice1     | receipt1     |
| Extended Day/Year Instr - Employer's Soc Sec - Regular                                                                                                    | 5350-110-211 | \$ 430.46  |   | payroll2     | payment2     | invoice2     | receipt2     |
| Extended Day/Year Instr - Contracted Services                                                                                                    | 5350-110-311 | \$ 380.00  |   | payroll3     | payment3     | invoice3     | receipt3     |
| Extended Day/Year Instr - Workshop Exp/Allowable Travel                                                                                                    | 5350-110-312 | \$ 467.59  |   | payroll4     | payment4     | invoice4     | receipt4     |
|                                                                                                    |              |            |   | etc          | etc          | etc          | etc          |
| Must provide Proof of Payment (POP) - cancelled checks<br>(front/back), bank statements, credit card statements.<br>All documentation should be reviewed and initialed by<br>the Program Director/Management-level personnel. |              | NP.        | 1 |              |              |              |              |
| C                                                                                                    | PL           | 7          |   |              |              |              |              |

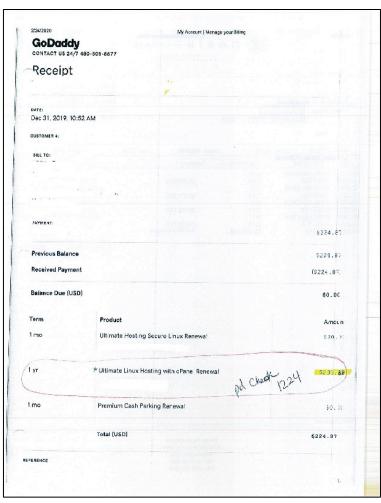

### **Sample Timesheet**

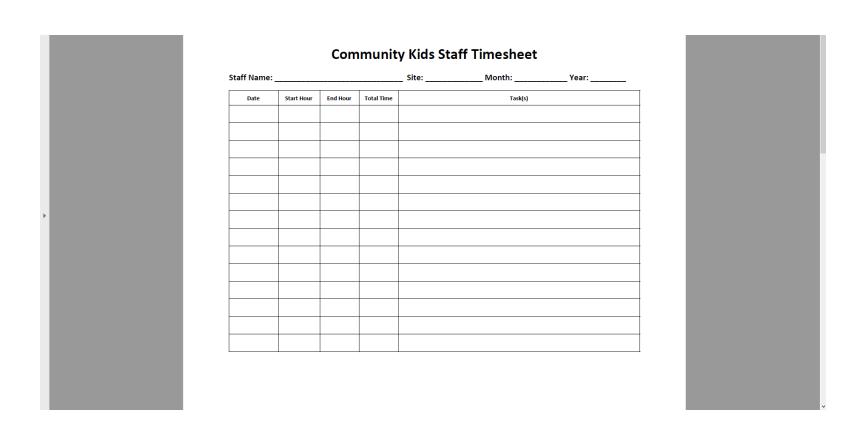

### **Sample Timesheet Continued**

| Community Kids Staff Timesheet                                                                                                    |  |
|----------------------------------------------------------------------------------------------------|--|
| GRAND TOTAL (MONTHLY):                                                                                                    |  |
| I,, certify that I spent 100% of my time on the 21 <sup>st</sup> CCLC attendance percentage for the month of, 2020, on 21 <sup>st</sup> Century Activities.                                                    |  |
| Staff Signature Date                                                                                                    |  |
| I have reviewed all entries on this timesheet and approve that this staff member has spend 100% of their 21 <sup>st</sup> CCLC attendance time for the month of, 2020, on 21 <sup>st</sup> Century Activities. |  |
| Director Signature Date                                                                                                    |  |
|                                                                                                    |  |
|                                                                                                    |  |
|                                                                                                    |  |

# Documentation: Invoice Example

### Company Name

[Street Address]
[City, ST ZIP]
Phone: [000-000-0000]
Fax: [000-000-0000]
Website: somedomain.com

### **INVOICE**

DATE INVOICE # CUSTOMER ID DUE DATE 12/9/2019 [123456] [123] 1/8/2020

### BILL TO

[Name] [Company Name] [Street Address] [City, ST ZIP] [Phone]

| DESCRIPTION                 | TAXED | AMOUNT |
|-----------------------------|-------|--------|
| [Service Fee]               |       | 230.00 |
| [Labor: 5 hours at \$75/hr] |       | 375.00 |
| [Parts]                     | X     | 345.00 |
|                             |       |        |
|                             |       |        |
|                             |       |        |
|                             |       |        |
|                             |       |        |
|                             |       |        |
|                             |       |        |
|                             |       |        |
|                             |       |        |
|                             |       |        |
|                             |       |        |
|                             |       |        |
|                             |       |        |
|                             |       |        |

### OTHER COMMENTS

- 1. Total payment due in 30 days
- 2. Please include the invoice number on your check

| TOTAL    | \$<br>971.56 |
|----------|--------------|
| Other    |              |
| Tax due  | 21.56        |
| Tax rate | 6.2509       |
| Taxable  | 345.00       |
| Subtotal | 950.00       |

Make all checks payable to [Your Company Name]

If you have any questions about this invoice, please contact [Name, Phone #, E-mail]

Thank You For Your Business!

# **Fiscal Monitoring**

Anita Harris
Data Manager & Fiscal Monitor

# 21<sup>st</sup> CCLC Fiscal Monitoring 2020-21 Cycle

 NC DPI and the Federal Program Monitoring and Support Division maintains responsibility and oversight for fiscal monitoring of the 21<sup>st</sup> CCLC program per 2 CFR Part 200 Uniform Administrative Requirements, Cost Principles, and Audit Requirements for Federal Awards

# 21st CCLC Fiscal Monitoring 2020-21 Cycle

 CFR§200.331 (d) - All pass-through entities must monitor the activities of the subrecipient as necessary to ensure that the subaward is used for authorized purposes, in compliance with Federal statutes, regulations, and the terms and conditions of the subaward

# What entities are to be reviewed in the 2020-21 cycle year?

- School Districts
- Charter Schools
- Community Based Organizations
- Faith Based Organizations
- Colleges and/or Universities
- Any organization that received 21<sup>st</sup> CCLC funding in 2020-21

# Monitoring Schedule for 21<sup>st</sup> CCLC Programs

- For each organization's three-year grant cycle, monitoring is conducted as follows:
  - Year 1 Program Quality Reviews and Fiscal Desk Reviews
  - Year 2 Comprehensive Program Monitoring Reviews and Fiscal Monitoring Reviews
  - Year 3 CPMRs, FMRs, PQRs, and/or
     FDRs based on a risk assessment

### **Fiscal Desk Review Process**

- During the 2020-2021 grant year, all Cohort 14 grantees will receive a fiscal desk review
- Each program will be notified via email and will be required to provide documentation to support at least one of their submissions in the ERaCA system
- If there are questions regarding expenses, the grantee will have the opportunity to provide further documentation prior to any request for funds to be returned to NCDPI

### **Fiscal Review Process**

- All communication related to the desk review will take place through email until the ERaCA submission has been reconciled by the NCDPI Fiscal Monitor
- Below, are some of the required documents that will be reviewed to reconcile the grantee's ERaCA submission
  - Payroll
  - Timesheets (signed, dated, showing work activities, attestation, account codes)
  - Receipts (dates, account codes, management approval)
  - Invoices (should match approved uploaded contracts)
  - Account ledgers (reconciliation worksheet corresponding to submitted request)

# 21st CCLC Written Fiscal Procedures

 Each organization must establish and maintain effective fiscal control and fund accounting procedures (internal controls) over the Federal award that provide reasonable assurance that the organization is compliant in managing the Federal award

# 21st CCLC Written Fiscal Procedures

- Written Procedures/Internal Controls should address the following:
  - Effective control and accountability of funds
  - Transactions must be properly recorded & supported with proper documentation
  - Subgrantees must maintain certified time & effort documentation

# 21st CCLC Written Fiscal Procedures

- Cash management processes
  - Written procedures for ERaCA submissions
- Allowability of Funds
- Conflict of Interest
- Bid & Procurement Process
- Travel
- Segregation of Duties

# **Grant Guidance Document**

# **Questions?**

# Thank you for all of your efforts for 21<sup>st</sup> CCLC in North Carolina!

### Please contact us if we can assist you in anyway!

- Melissa Eddy/North Central Melissa.Eddy@dpi.nc.gov
- Tammorah Mathis/Piedmont-Triad/Southwest (Western) Tammorah. Mathis@dpi.nc.gov
- Tara Powe/Sandhills/Southeast <u>Tara.Powe@dpi.nc.gov</u>
- Jennifer Smith/Northeast (Northwest) <u>Jennifer.Smith@dpi.nc.gov</u>
- \*New Program Administrator/Northwest/Western
- Anita Harris/Data Manager & Fiscal Monitor Anita.Harris@dpi.nc.gov
- Katrina Blount/Fiscal Monitor <u>Katrina.Blount@dpi.nc.gov</u>
- Dr. LaTricia Townsend/Director of FPM&S LaTricia.Townsend@dpi.nc.gov
- Susan Brigman/Interim Asst. Director of FPM&S <u>Susan.Brigman@dpi.nc.gov</u>
- Tina Letchworth/Interim Section Chief <u>Tina.Letchworth@dpi.nc.gov</u>
- Richard Trantham/Administrative Assistant <u>Richard.Trantham@dpi.nc.gov</u>
- Melba Strickland/Administrative Assistant Melba.Strickland@dpi.nc.gov